## Biodiversity\_project.py

March 14, 2023

```
[2]: #Import all the neccessary libraries for the project
   import pandas as pd
   import numpy as np
   import seaborn as sns
   import matplotlib.pyplot as plt
   obs = pd.read_csv("observations.csv")
   species = pd.read_csv("species_info.csv")
[3]: obs.head()[3]: scientific_name park_name observations
   0 Vicia benghalensis Great Smoky Mountains National Park 68
   1 Neovison vison Great Smoky Mountains National Park 77
   2 Prunus subcordata Yosemite National Park 138
   3 Abutilon theophrasti Bryce National Park 84
   4 Githopsis specularioides Great Smoky Mountains National Park 85
[4]: species.head()
[4]: category scientific_name \
   0 Mammal Clethrionomys gapperi gapperi
   1 Mammal Bos bison
   2 Mammal Bostaurus
   3 Mammal Ovis aries
   4 Mammal Cervus elaphus
                                common_names conservation_status
   0 Gapper's Red-Backed Vole NaN
   1 American Bison, Bison NaN
   2 Aurochs, Aurochs, Domestic Cattle (Feral), Dom... (NaN
   3 Domestic Sheep, Mouflon, Red Sheep, Sheep (Feral) NaN
   4 Wapiti Or Elk NaN
[5]: print(species.groupby("category").size())
   print(species["conservation_status"].isna().sum())
```
print(species.groupby("conservation\_status").size())

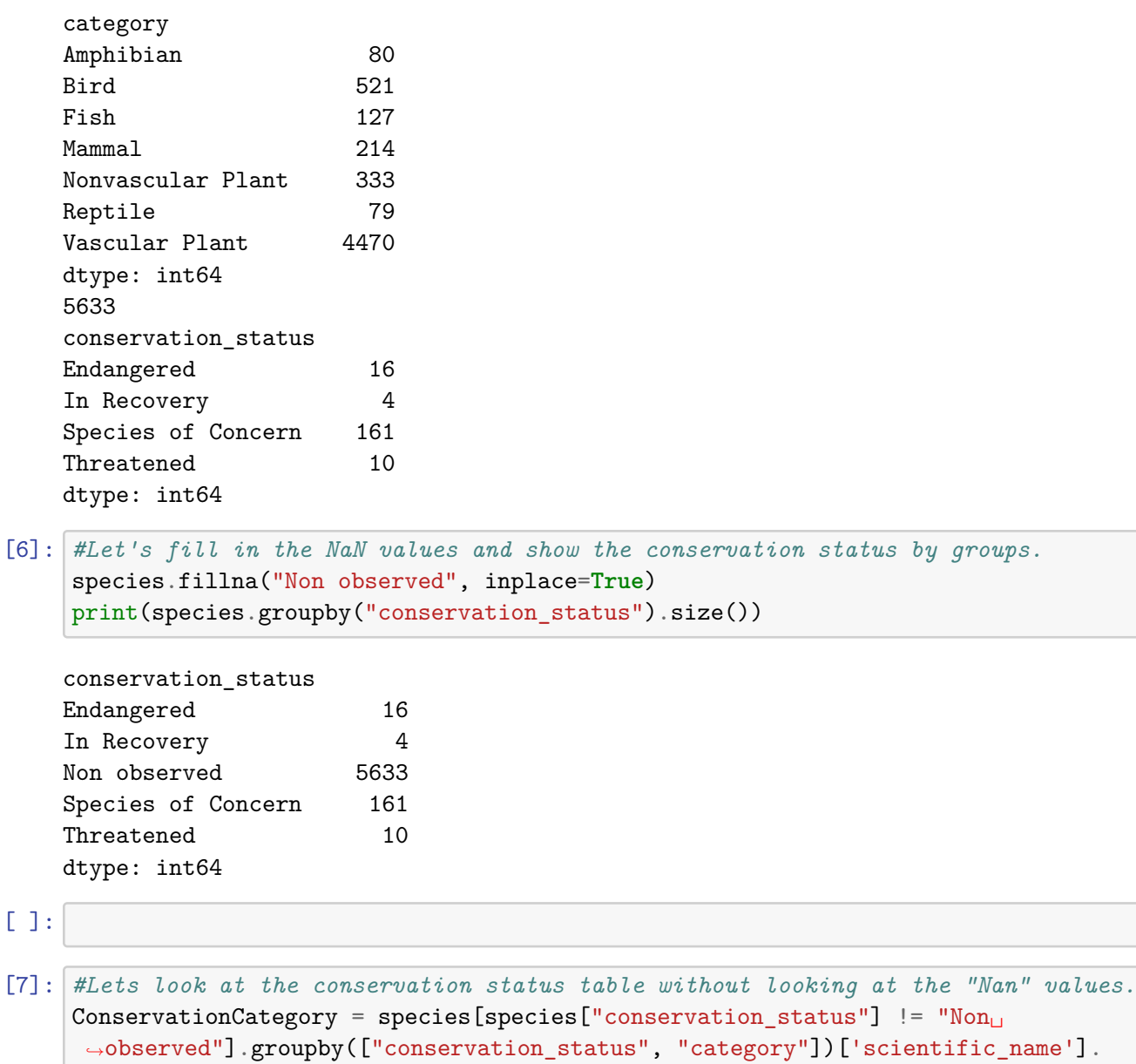

*,→*count().unstack(level=1)

```
[8]: ax = ConservationCategory.plot(kind='bar', figsize=(8,6), stacked=True)
```

```
ax.set_xlabel("Conservation Status")
ax.set_ylabel("Number of Species")
```
[8]: Text(0, 0.5, 'Number of Species')

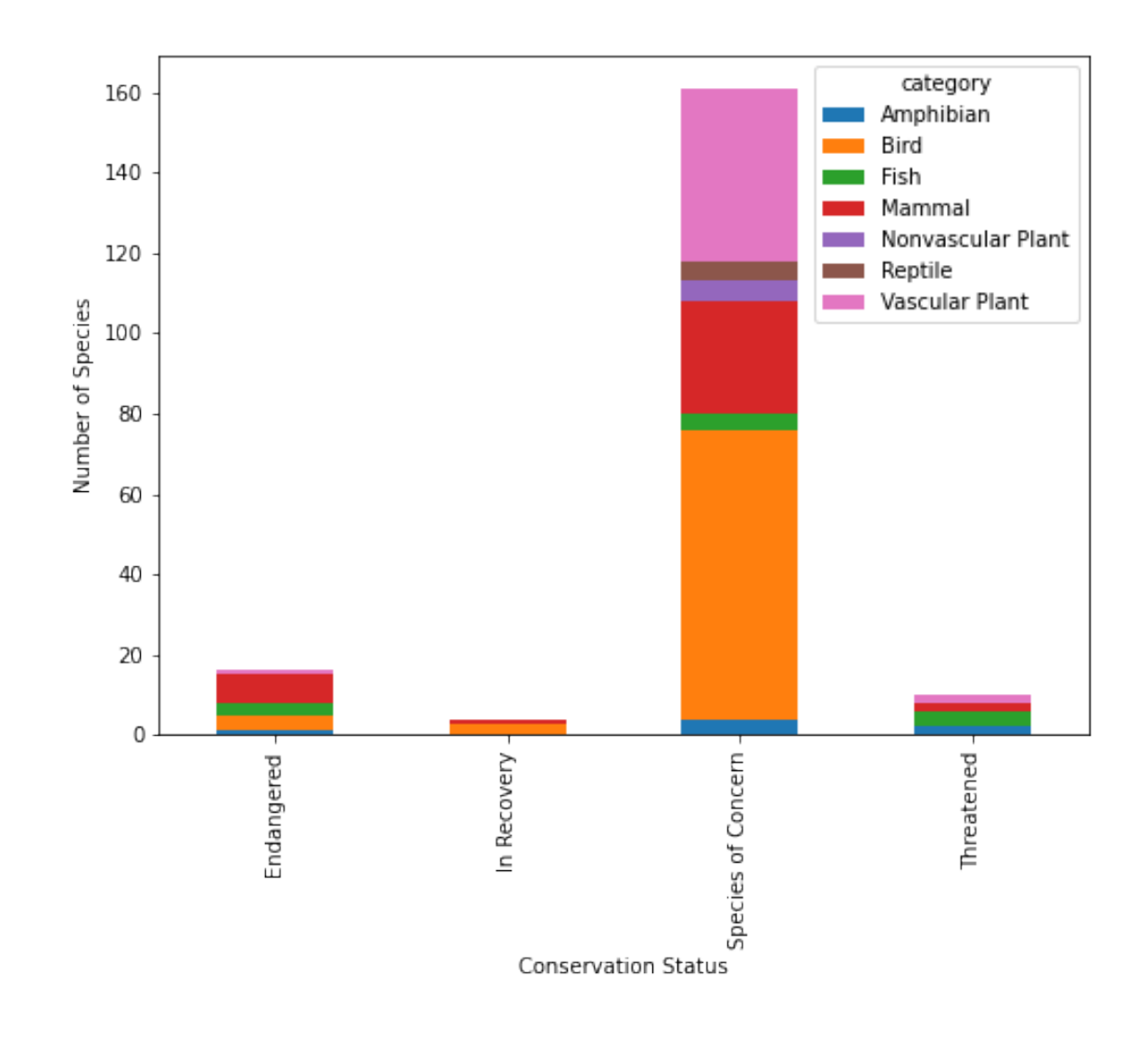

## $[9]: \overline{ax} = \text{sns.countplot}(\text{species}["category"])$ ax.set\_xticklabels(species["category"].unique(),rotation=30, fontsize=10) plt.show()

## /Users/oskarwigen/opt/anaconda3/lib/python3.9/site-

packages/seaborn/\_decorators.py:36: FutureWarning: Pass the following variable as a keyword arg: x. From version 0.12, the only valid positional argument will be `data`, and passing other arguments without an explicit keyword will result in an error or misinterpretation.

warnings.warn(

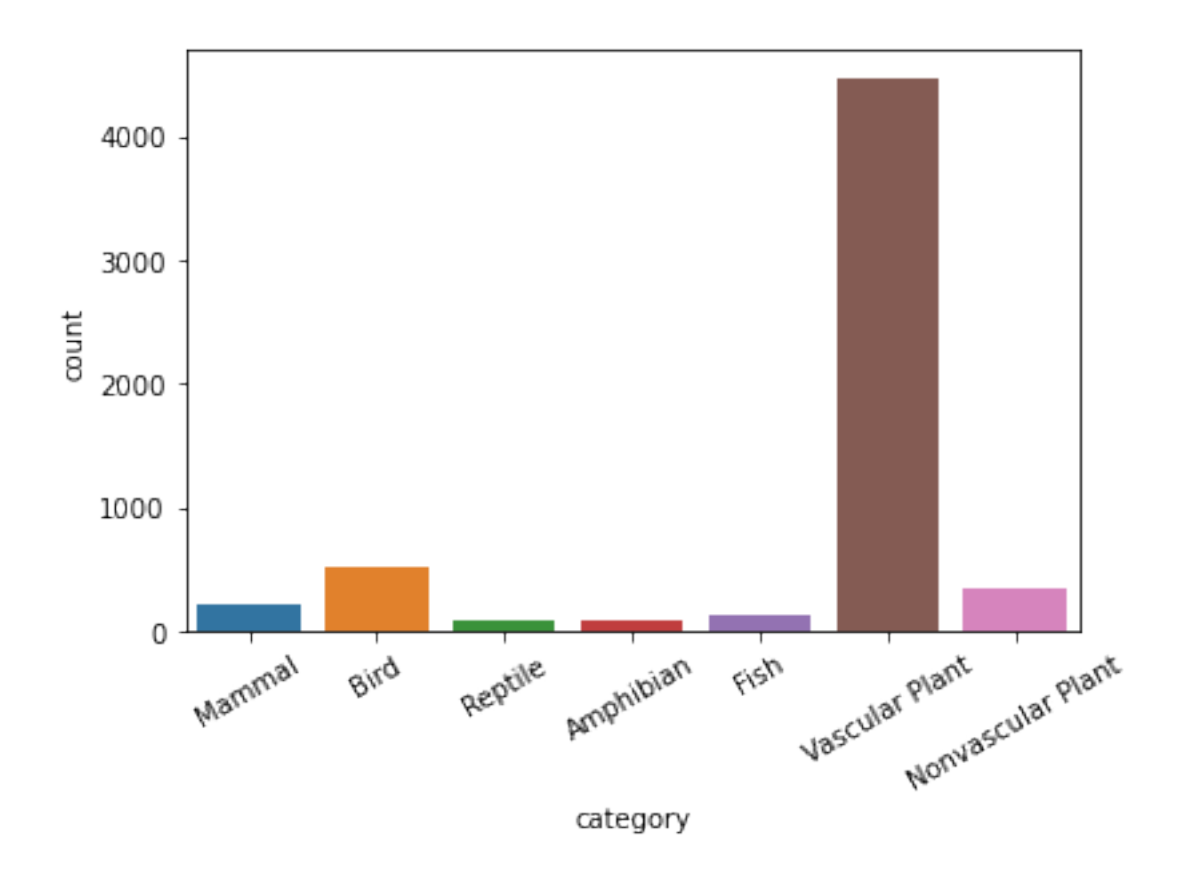

```
[10]: merged_data = pd.merge(obs, species)
    merged_data.head()
[10]: scientific_name park_name observations \
    0 Vicia benghalensis Great Smoky Mountains National Park 68
    1 Vicia benghalensis Yosemite National Park 148
    2 Vicia benghalensis Yellowstone National Park 247
    3 Vicia benghalensis Bryce National Park 104
    4 Neovison vison Great Smoky Mountains National Park 77
           category common_names conservation_status
    0 Vascular Plant Purple Vetch, Reddish Tufted Vetch Mon observed
    1 Vascular Plant Purple Vetch, Reddish Tufted Vetch Non observed
```

```
2 Vascular Plant Purple Vetch, Reddish Tufted Vetch Non observed
3 Vascular Plant Purple Vetch, Reddish Tufted Vetch Non observed
4 Mammal American Mink Non observed
```

```
[11]: #Which species are seen the most at each park
      ax = sns.barplot(x = "category", y = "observations", hue = "park_name", data =\Box,→merged_data)
```

```
ax.set_xticklabels(merged_data.category.unique(), rotation = 30, fontsize = 12)ax.legend()
ax.set_xlabel("species")
ax.set_ylabel("Number of obs. per species ")
plt.show()
```
#It looks like YellowStone is the biggest national park since it has the most<sub>u</sub> *,→observations in every species category.*

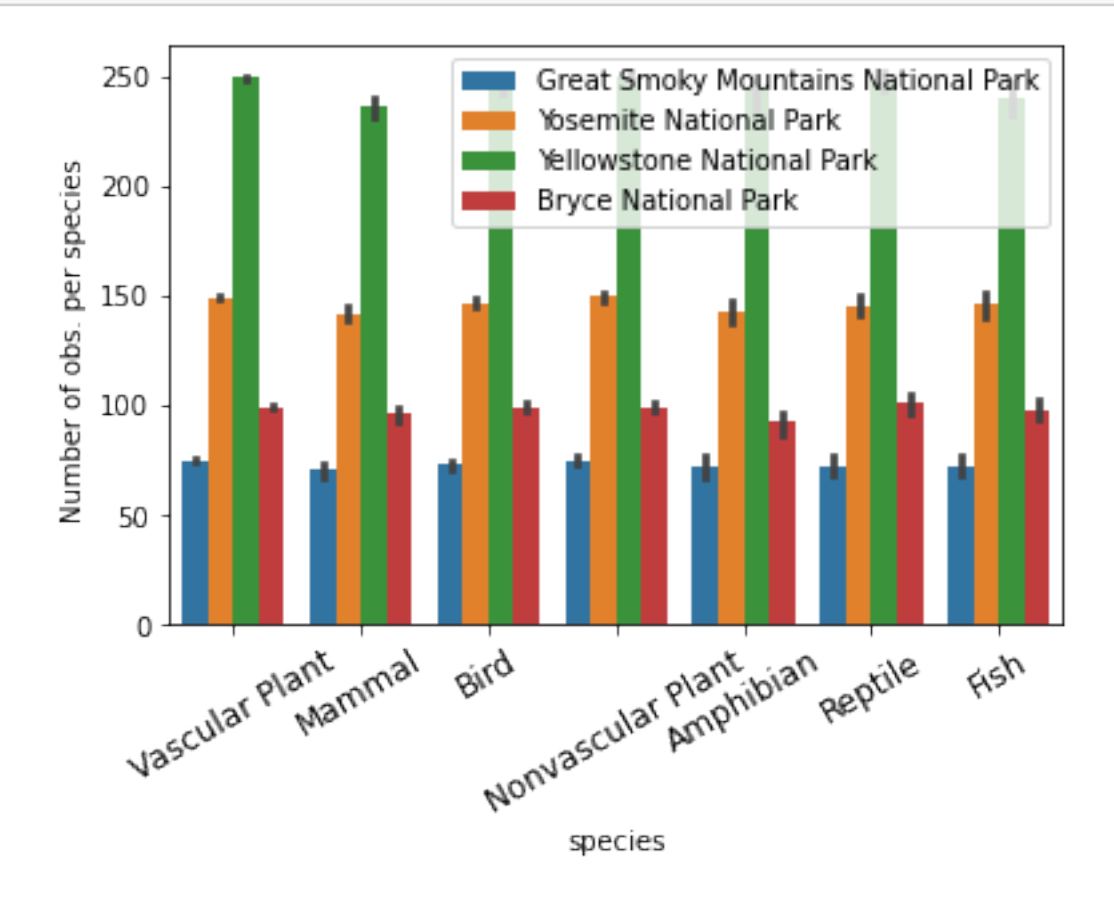

 $[12]:$  #Lets see if theres any correlation between the number of a species and the<sub> $\Box$ </sub> *,→risk of concern. # We* ax = sns.barplot(x = "category", y= "observations", hue = "conservation\_status" $\Box$ *,→*,data=merged\_data) ax.set\_xticklabels(merged\_data.category.unique(), rotation = 30, fontsize = 12) ax.legend(loc= "upper right") plt.show()

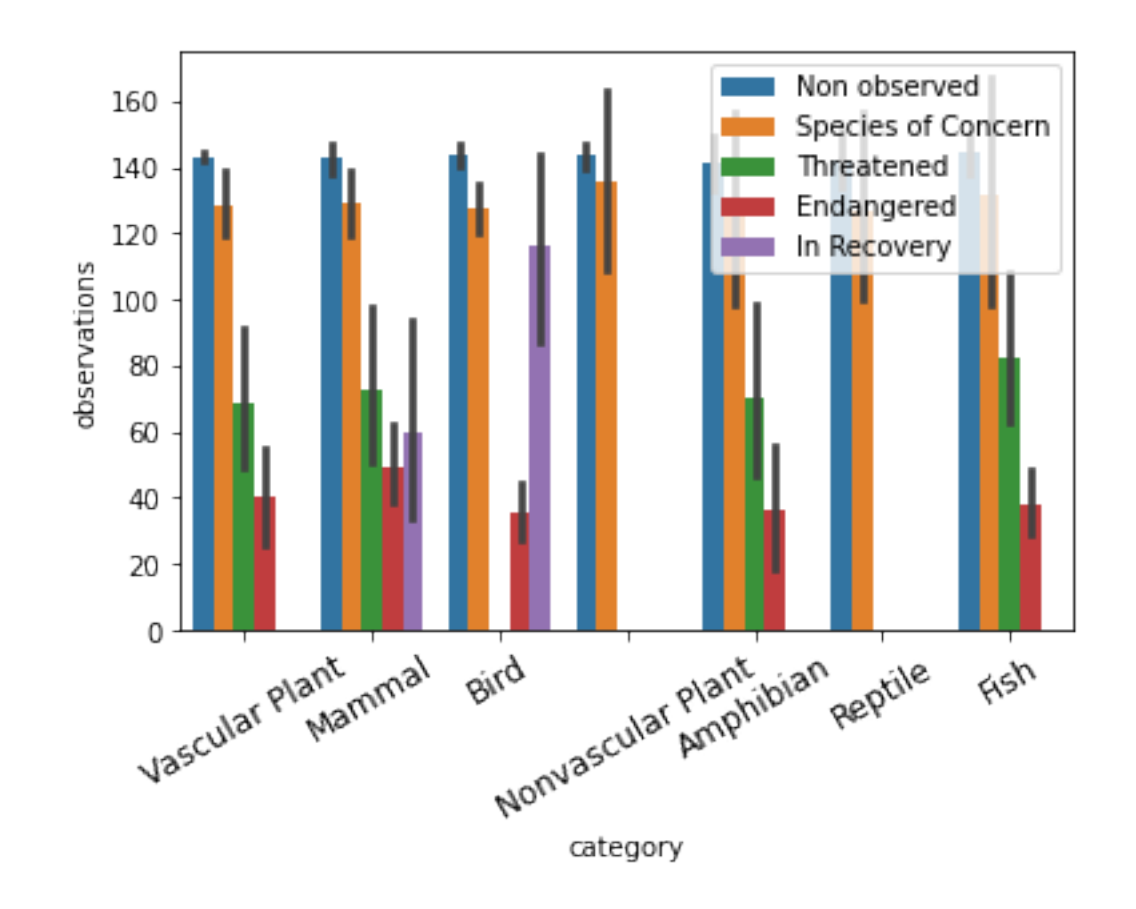

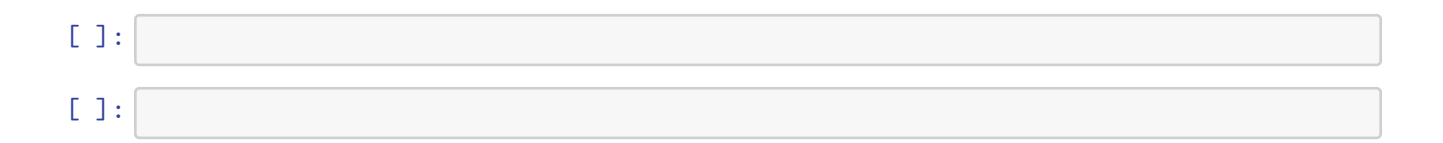